CMSC 330: Organization of Programming Languages

Introduction to Ruby

#### Last Lecture

- ► Many types of programming languages
	- Imperative, functional, logical, OO, scripting
- ► Many programming language attributes
	- Clear, orthogonal, natural...
- ► Programming language implementation
	- Compiled, interpreted

## Clickers improve student engagement

Biochem Mol Biol Educ. 2009 Mar;37(2):84-91. doi: 10.1002/bmb.20264.

#### Using clickers to improve student engagement and performance class.

Addison S<sup>1</sup>, Wright A, Milner R.

**Author information** 

**Abstract** 

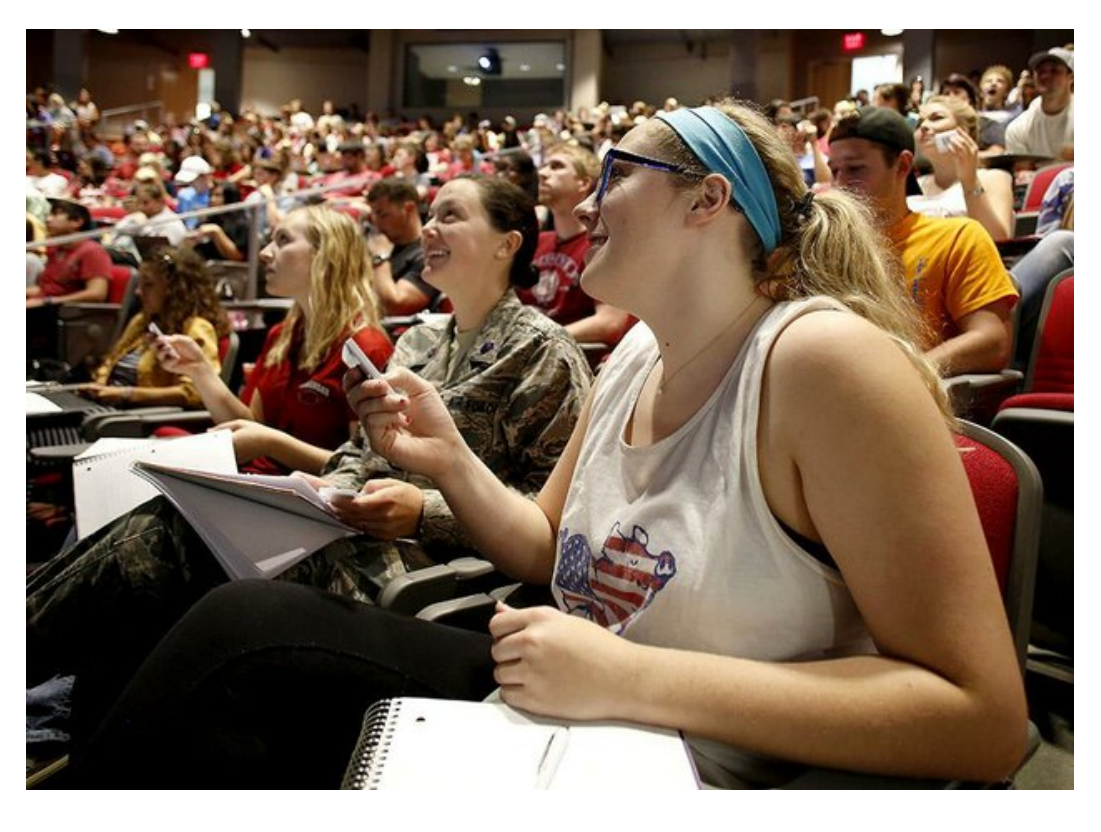

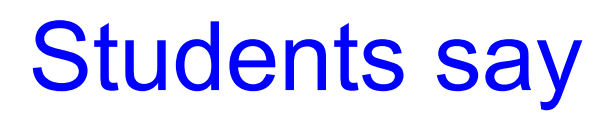

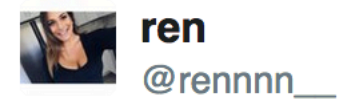

Clickers are the invention of satan I'm convinced. 5:45 PM - 26 Nov 2012 · San Diego, CA, United States

七飞

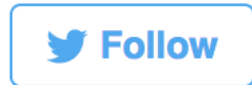

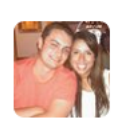

**Rachel Paddock** @RachelPaddock

Whoever invented clickers.... I despise you. 11:33 AM - 29 Nov 2012

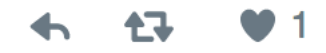

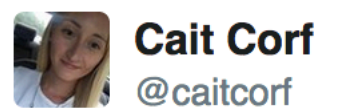

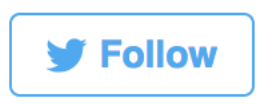

BUT WHY MUST I BE SO STUPID?! The only reason I stayed is because it this class has I clickers, guess what I forgot to bring to class today?

12:18 PM - 15 Mar 2013

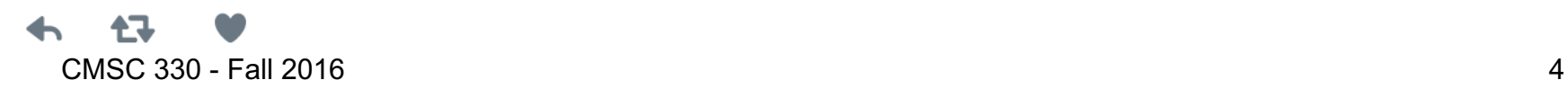

#### **Introduction**

- Ruby is an *object-oriented, imperative scripting language*
	- "I wanted a scripting language that was more powerful than Perl, and more object-oriented than Python. That's why I decided to design my own language."
	- $\bullet$ "I believe people want to express themselves when they program. They don't want to fight with the language. Programming languages must feel natural to programmers. I tried to make people enjoy programming and concentrate on the fun and creative part of programming when they use Ruby."

*– Yukihiro Matsumoto (*"*Matz*"*)*

## Books on Ruby

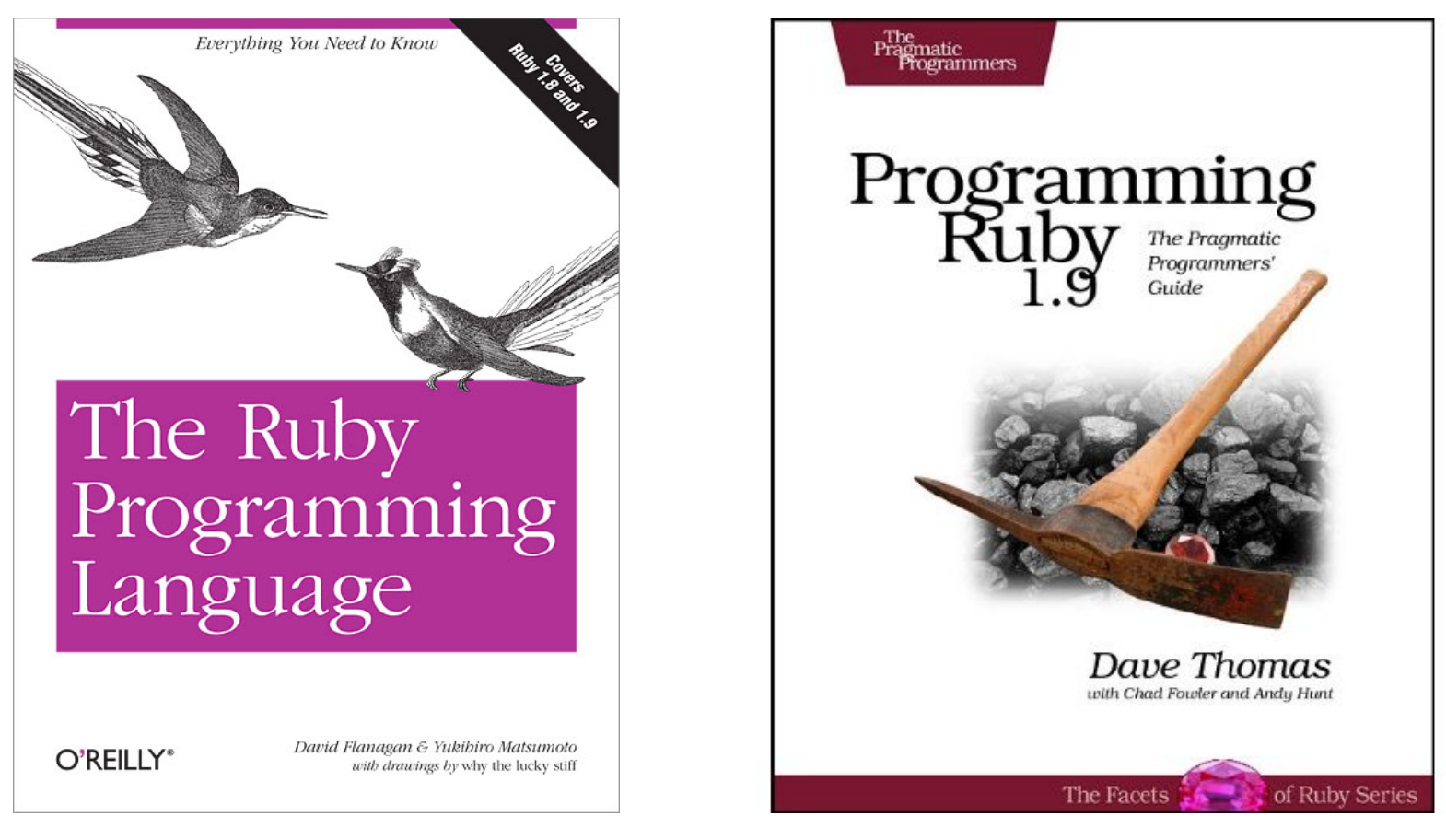

• Earlier version of Thomas book available on web Ø See course web page

CMSC 330 - Fall 2016 6

## Applications of Scripting Languages

- ► Scripting languages have many uses
	- Automating system administration
	- Automating user tasks
	- Quick-and-dirty development
- Major application

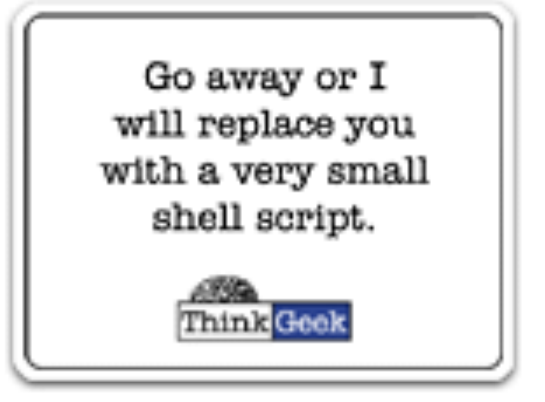

#### Text processing

#### Output from Command-Line Tool

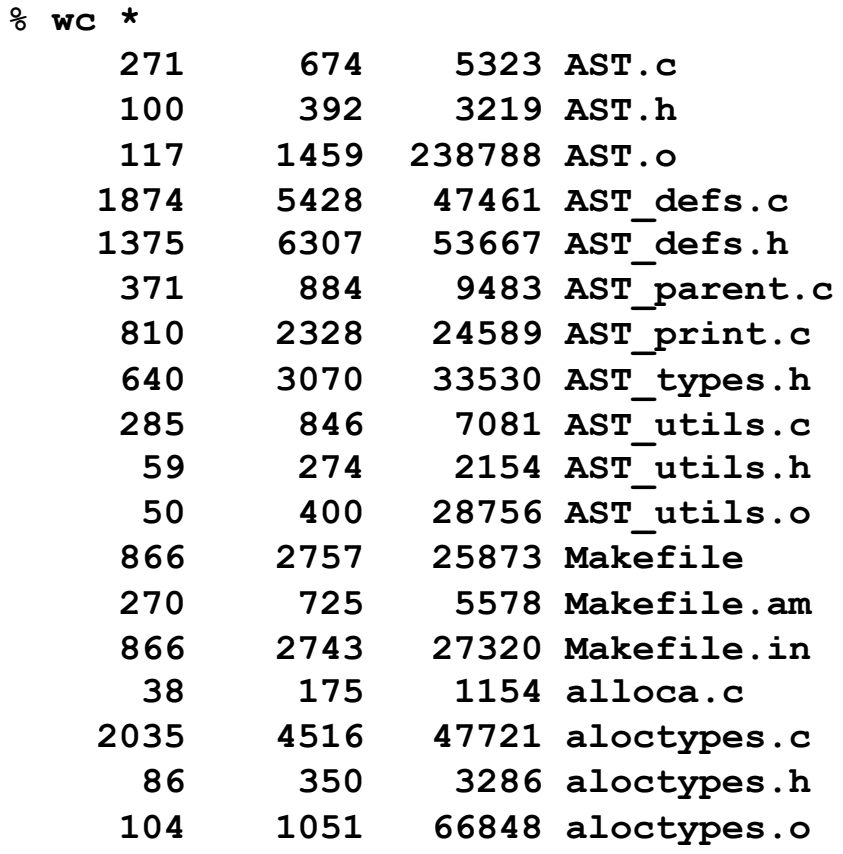

**...**

#### Climate Data for IAD in August, 2005

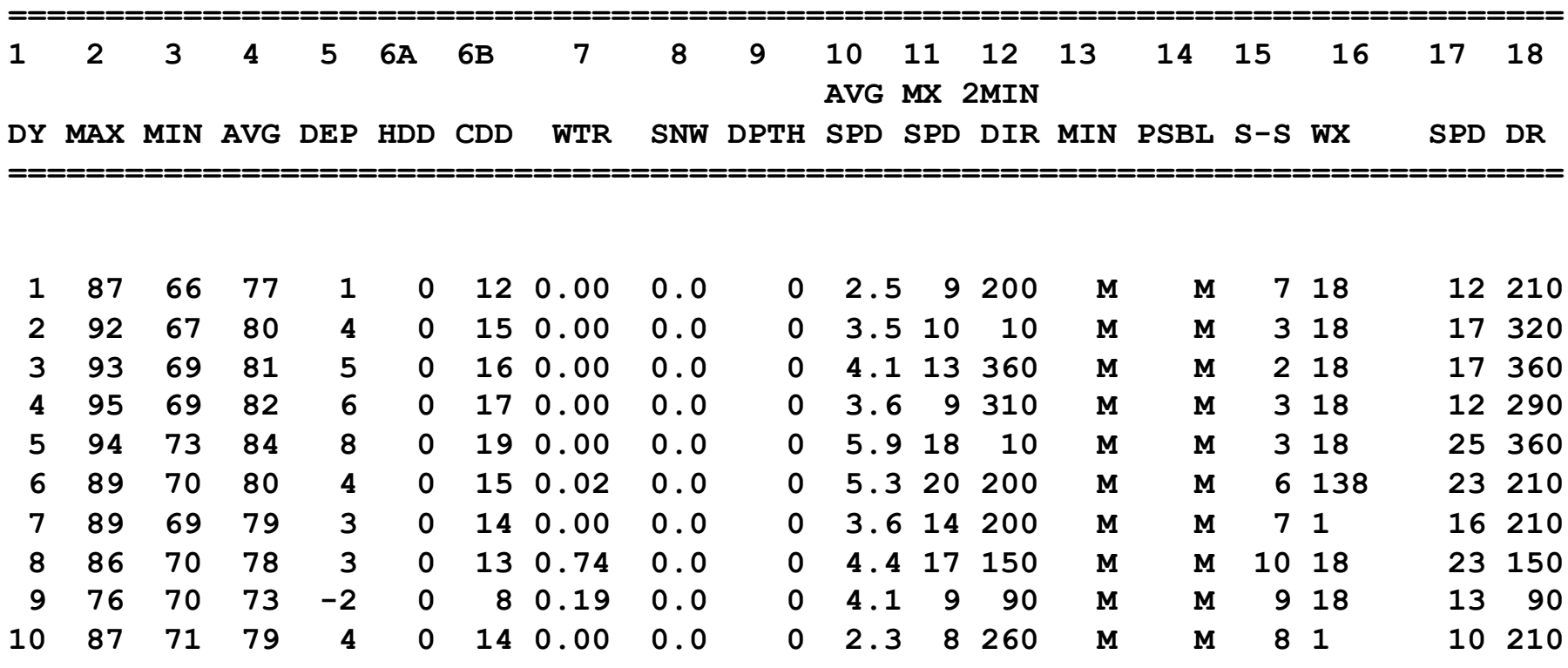

**...**

#### Raw Census 2000 Data for DC

**u108\_S,DC,000,01,0000001,572059,72264,572059,12.6,572059,572059,572059,0,0, 0,0,572059,175306,343213,2006,14762,383,21728,14661,572059,527044,15861 7,340061,1560,14605,291,1638,10272,45015,16689,3152,446,157,92,20090,43 89,572059,268827,3362,3048,3170,3241,3504,3286,3270,3475,3939,3647,3525 ,3044,2928,2913,2769,2752,2933,2703,4056,5501,5217,4969,13555,24995,242 16,23726,20721,18802,16523,12318,4345,5810,3423,4690,7105,5739,3260,234 7,303232,3329,3057,2935,3429,3326,3456,3257,3754,3192,3523,3336,3276,29 89,2838,2824,2624,2807,2871,4941,6588,5625,5563,17177,27475,24377,22818 ,21319,20851,19117,15260,5066,6708,4257,6117,10741,9427,6807,6175,57205 9,536373,370675,115963,55603,60360,57949,129440,122518,3754,3168,22448, 9967,4638,14110,16160,165698,61049,47694,13355,71578,60875,10703,33071, 35686,7573,28113,248590,108569,47694,60875,140021,115963,58050,21654,36 396,57913,10355,4065,6290,47558,25229,22329,24058,13355,10703,70088,657 37,37112,21742,12267,9475,9723,2573,2314,760,28625,8207,7469,738,19185, 18172,1013,1233,4351,3610,741,248590,199456,94221,46274,21443,24831,479 47,8705,3979,4726,39242,25175,14067,105235,82928,22307,49134,21742,1177 6,211,11565,9966,1650,86,1564,8316,54,8262,27392,25641,1751,248590,1159 63,4999,22466,26165,24062,16529,12409,7594,1739,132627,11670,32445,2322 5,21661,16234,12795,10563,4034,248590,115963,48738,28914,19259,10312,47 48,3992,132627,108569,19284,2713,1209,509,218,125**

**...**

#### A Simple Example

 $\blacktriangleright$  Let's start with a simple Ruby program

```
ruby1.rb:
```

```
# This is a ruby program
x = 37
y = x + 5
print(y)
print("\n")
```

$$
\frac{2}{3}
$$
 ruby -w ruby1.rb  

$$
\frac{42}{8}
$$

### Language Basics

#### comments begin with #, go to end of line

variables need not be declared

$$
\begin{array}{c}\n# \text{ This is a rugby program} \\
x = 37 \\
y = x + 5 \\
\text{print(y)} \\
\text{print("n")}\n\end{array}
$$

no special main() function or method

line break separates expressions (can also use " ; " to be safe)

## Run Ruby, Run

#### There are several ways to run a Ruby program

- ruby -w *filename* execute script in *filename*
	- $\triangleright$  tip: the -w will cause Ruby to print a bit more if something bad happens
	- $\triangleright$  Ruby filenames should end with '.rb' extension
- irb launch interactive Ruby shell
	- $\geq$  Can type in Ruby programs one line at a time, and watch as each line is executed irb(main):001:0> 3+4

 $\rightarrow$  7

- <sup>Ø</sup> Can load Ruby programs via load command
	- Form: load *string*
	- String must be name of file containing Ruby program
	- E.g.: load 'foo.rb'

Ruby 1.9.3 is installed on linuxlab, Grace clusters

# Run Ruby, Run (cont.)

#### • fxri – launch standalone interactive Ruby shell

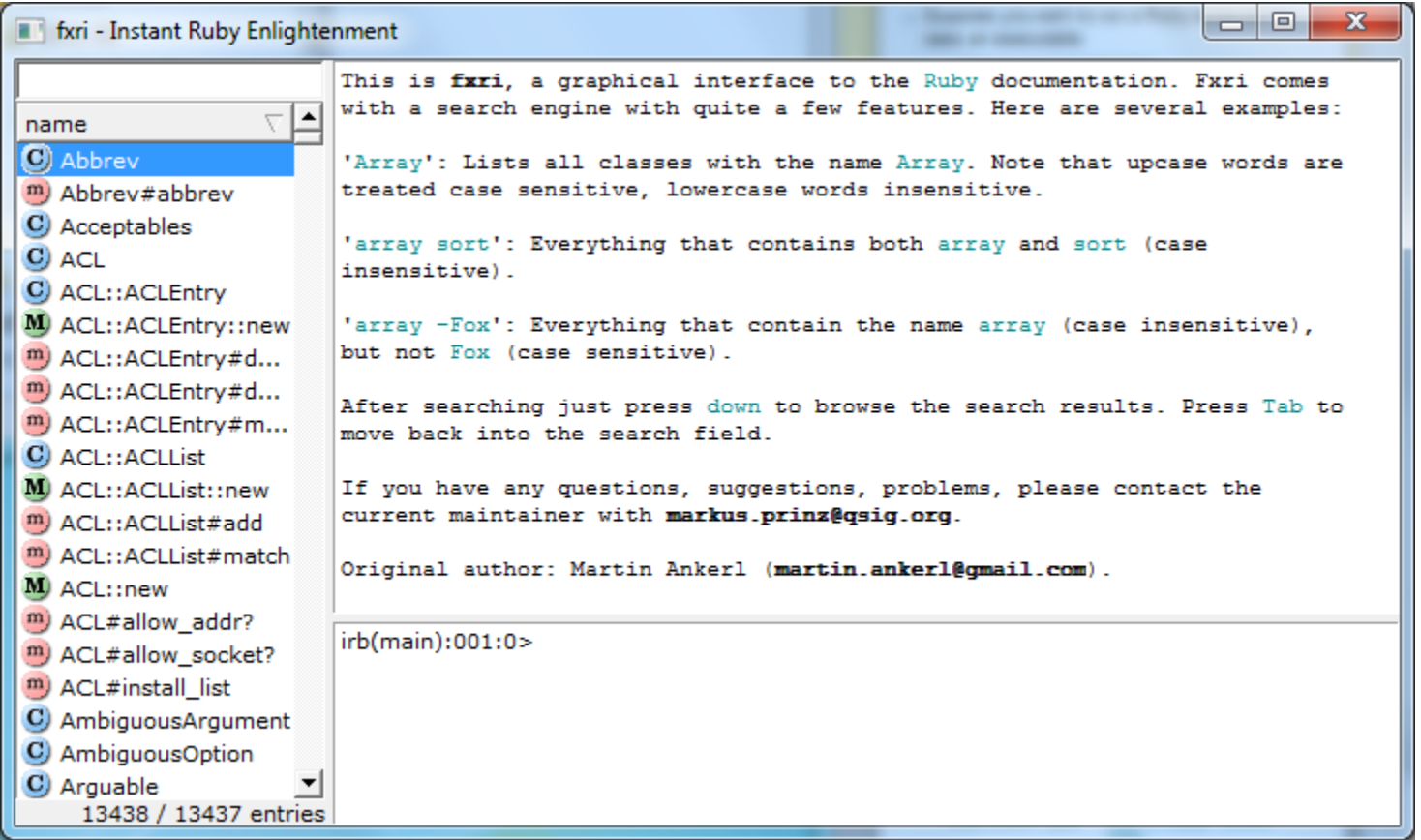

## Run Ruby, Run (cont.)

- ► Suppose you want to run a Ruby script as if it were an executable (e.g. "double-click" , or as a command)
	- Windows
		- $\triangleright$  Must associate .rb file extension with ruby command
		- $\triangleright$  If you installed Ruby using the Windows installer, this was done automatically
		- $\triangleright$  The Ruby web site has information on how to make this association

## Run Ruby, Run (cont.)

- ► Suppose you want to run a Ruby script as if it were an executable (cont.)
	- \*nix (Linux / Unix / etc.)

**#!/usr/local/bin/ruby -w print("Hello, world!\n")**

- $\triangleright$  The first line ("shebang") tells the system where to find the program to interpret this text file
- <sup>Ø</sup> Must chmod u+x *filename* first, or chmod a+x *filename* so everyone has exec permission
- <sup>Ø</sup> Warning: Not very portable: Depends on location of Ruby interpreter
	- /usr/local/bin/ruby vs. /usr/bin/ruby vs. /opt/local/bin/ruby etc.

## Creating Ruby Programs

- ► As with most programming languages, Ruby programs are text files.
	- Note: there are actually different versions of "plain" text"! E.g. ASCII, Unicode, Utf-8, etc.
	- You won't need to worry about this in this course.
- ► To create a Ruby program, you can use your favorite text editor, e.g.
	- notepad++ (free, much better than notepad)
	- emacs (free, infinitely configurable)
	- vim
	- Eclipse (see web page for plugin instructions)
	- Many others

#### Explicit vs. Implicit Declarations

- ► Java and C/C++ use explicit variable declarations
	- Variables are named and typed before they are used  $\triangleright$  int x, y; x = 37; y = x + 5;
- In Ruby, variables are implicitly declared
	- First use of a variable declares it and determines type
		- $\triangleright$  x = 37; y = x + 5;
			- x, y exist, will be integers
	- Ruby allows multi-assignment, too

 $\triangleright$  x,y = 37, 5; y += x

•  $x,y = 37, x+5$  would have failed; x was not yet assigned

## Tradeoffs?

Explicit Declarations Implicit Declarations

More text to type Less text to type

Forces programmer to document types

Helps prevent typos Easy to mistype variable name

> Variable not held to a fixed type (could imagine variable declarations without types)

### Getting started

► All classes examples will be posted on the course schedule webpage.

## Everything is an object

In Ruby:

- All values are references to objects
- Objects communicate via method calls
- Each object has its own (private) state
- Every object is an instance of a class
- An object's class determines the object's behavior
	- How it handles method calls
	- Class contains method definitions
- Java/C#/etc. similar but do not follow (1) (e.g., numbers,  $null$ ) and allow objects to have non-private state

## Everything is an Object

- $\triangleright$  In Ruby, everything is an object
	- $\cdot$  (-4).abs
		- $\triangleright$  integers are instances of Fixnum
	- $3 + 4$ 
		- $\triangleright$  infix notation for "invoke the + method of 3 on argument 4"
	- "programming".length
		- $\triangleright$  strings are instances of String
	- String.new
		- $\triangleright$  classes are objects with a new method
	- 4.13.class
		- $\triangleright$  use the class method to get the class for an object
		- $\triangleright$  floating point numbers are instances of Float

#### Classes and Objects

- ► Class names begin with an uppercase letter
- The " new " method creates an object
	- s = String.new creates a new String and makes s refer to it
- Every class inherits from Object

## Objects and Classes

- ► Objects are data
- Classes are types (the kind of data which things are)
- But in Ruby, classes themselves are objects!

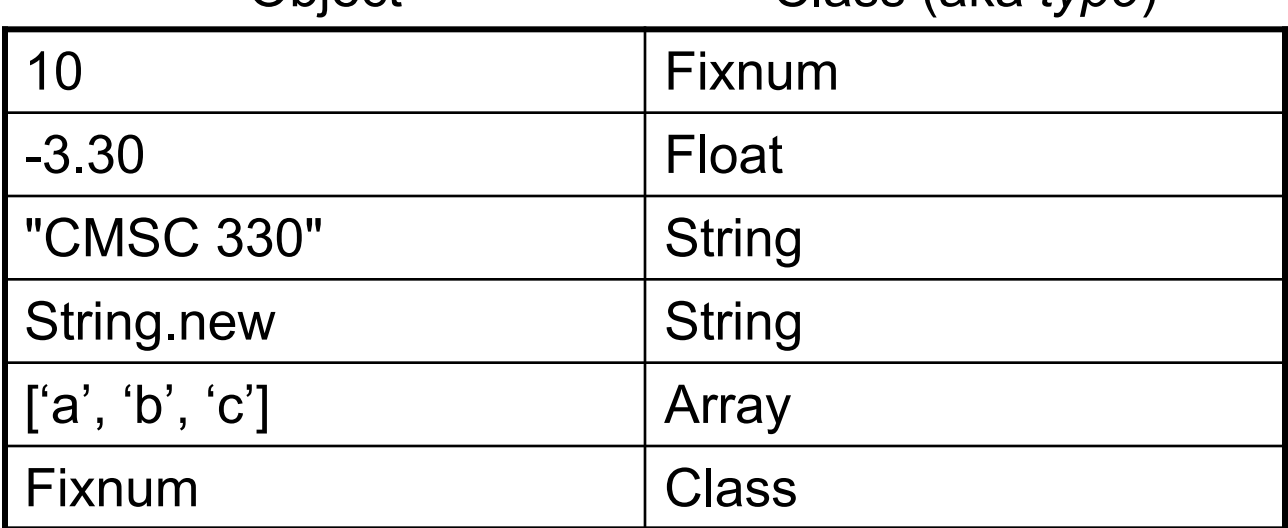

Object Class (aka *type*)

- Fixnum, Float, and String are *objects* of type Class
	- So is Class itself!

## Two Cool Things to Do with Classes

- ► Since classes are objects, you can manipulate them however you like
	- Here, the type of y depends on p
		- $\triangleright$  Either a String or a Time object

```
if p then 
  x = String 
else 
  x = Time
End
v = x \cdot new
```
- ► You can get names of all the methods of a class
	- Object.methods
		- $\triangleright$  => ["send", "name", "class\_eval", "object\_id", "new", "autoload?", "singleton methods", ... ]

## The nil Object

- Ruby uses a special object nil
	- All uninitialized fields set to nil  $(a)$  prefix used for fields) irb(main):004:0> @x  $\Rightarrow$  nil
	- Like NULL or 0 in C/C++ and null in Java
- ► nil is an object of class NilClass
	- It' s a *singleton object* there is only one instance of it <sup>Ø</sup> NilClass does not have a **new** method
	- nil has methods like to s, but not other methods irb(main):006:0> nil + 2

NoMethodError: undefined method `+' for nil:NilClass

## Defining Your Own Classes

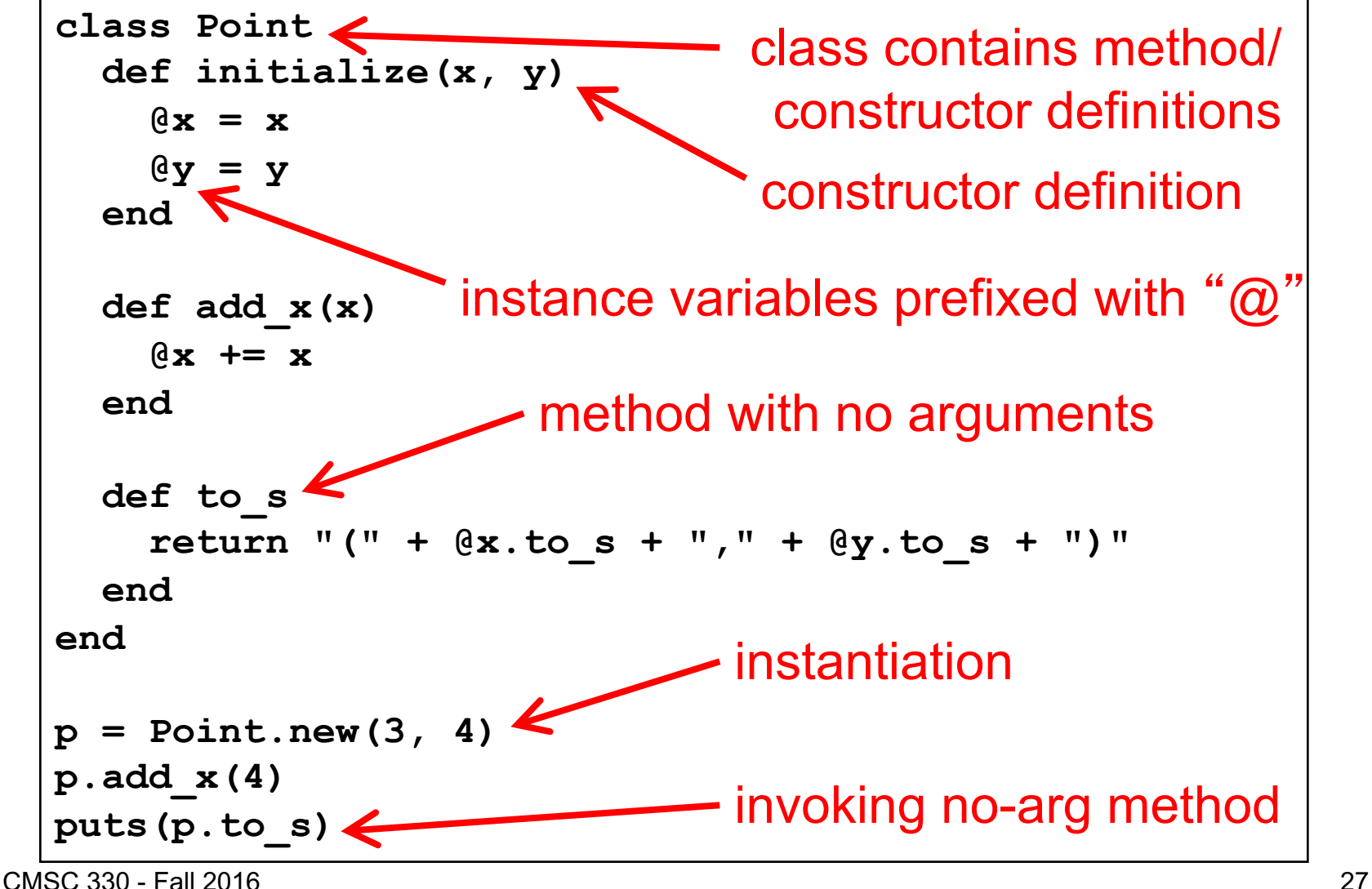

#### No Access To Internal State

- Instance variables (with  $\omega$ ) can be directly accessed only by instance methods
- Outside class, they require accessors:

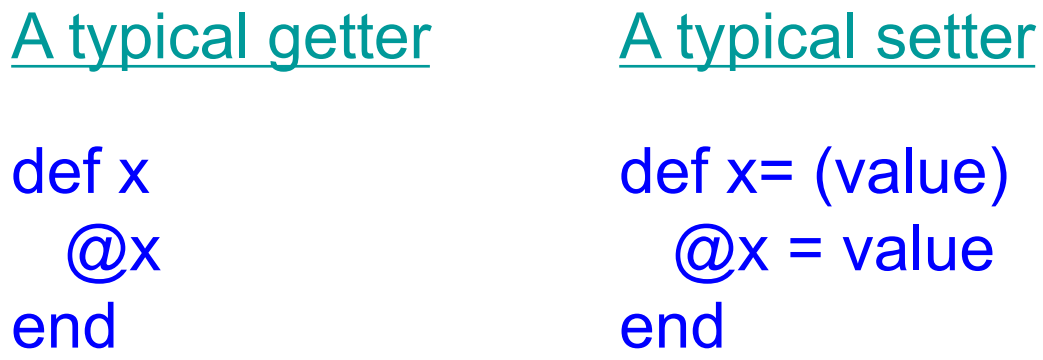

▶ Very common, so Ruby provides a shortcut

CMSC 330 - Fal**ADIS** class ClassWithXandY attr accessor "x", "y" $\leftarrow$ Says to generate the  $x=$  and  $x$  and  $y=$  and y methods

28

## No Method Overloading in Ruby

- Thus there can only be one initialize method
	- A typical Java class might have two or more constructors
	- You can code up your own overloading by using a variable number of arguments, and checking at runtime the number/types of arguments
- ► Ruby does issue an exception or warning if a class defines more than one initialize method
	- But last initialize method defined is the valid one

## Classes and Objects in Ruby (cont.)

- ► Recall classes begin with an uppercase letter
- $\overline{\phantom{a}}$  inspect converts any instance to a string irb(main):033:0> p.inspect => "#<Point:0x54574 @y=4, @x=7>"
- $\triangleright$  The to s method can be invoked implicitly
	- Could have written puts(p)
		- > Like Java's toString() methods

#### **Inheritance**

Recall that every class inherits from Object

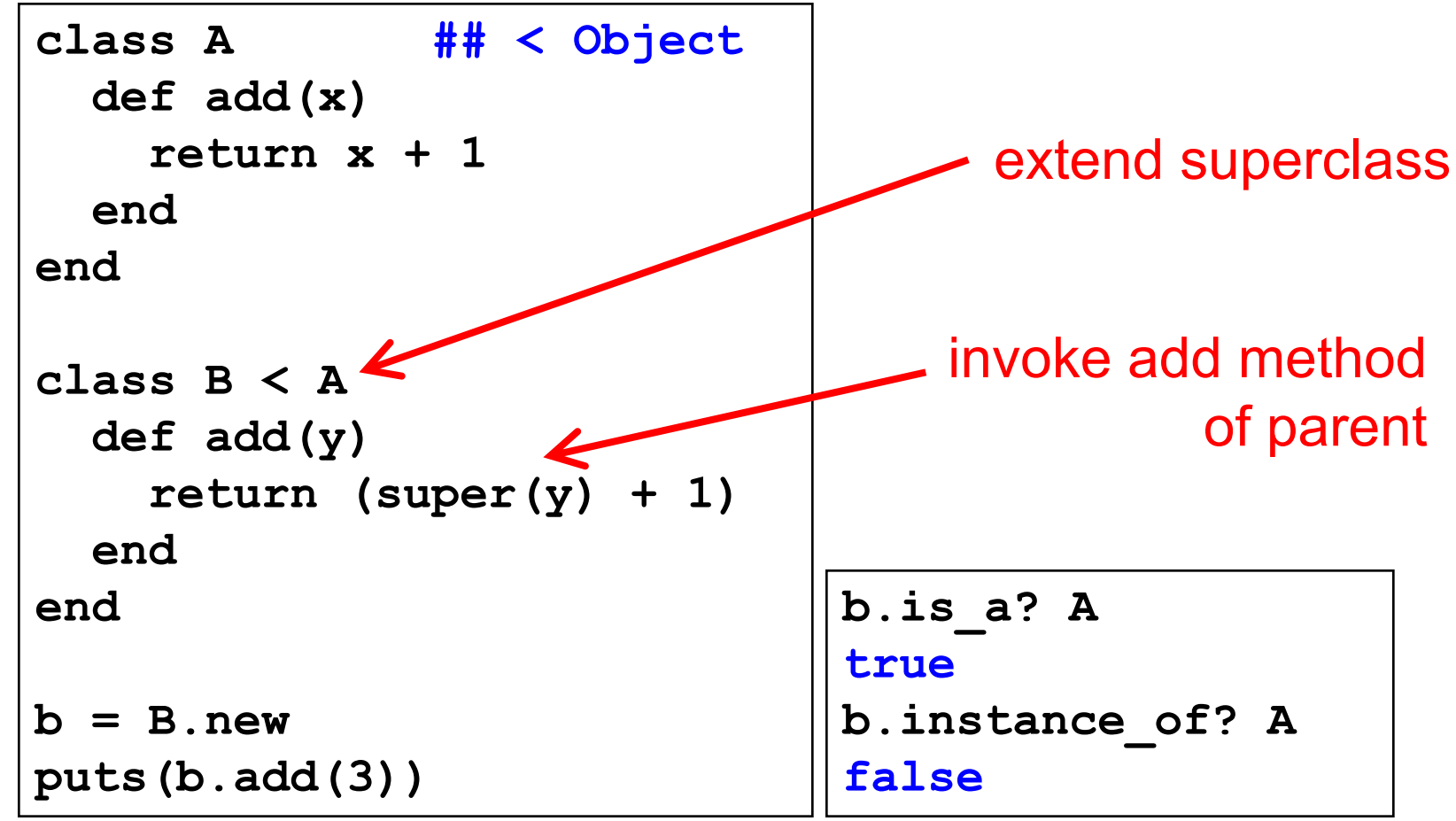

## super( ) in Ruby

- ► Within the body of a method
	- Call to super() acts just like a call to that original method
	- Except that search for method body starts in the superclass of the object that was found to contain the original method

## Methods in Ruby

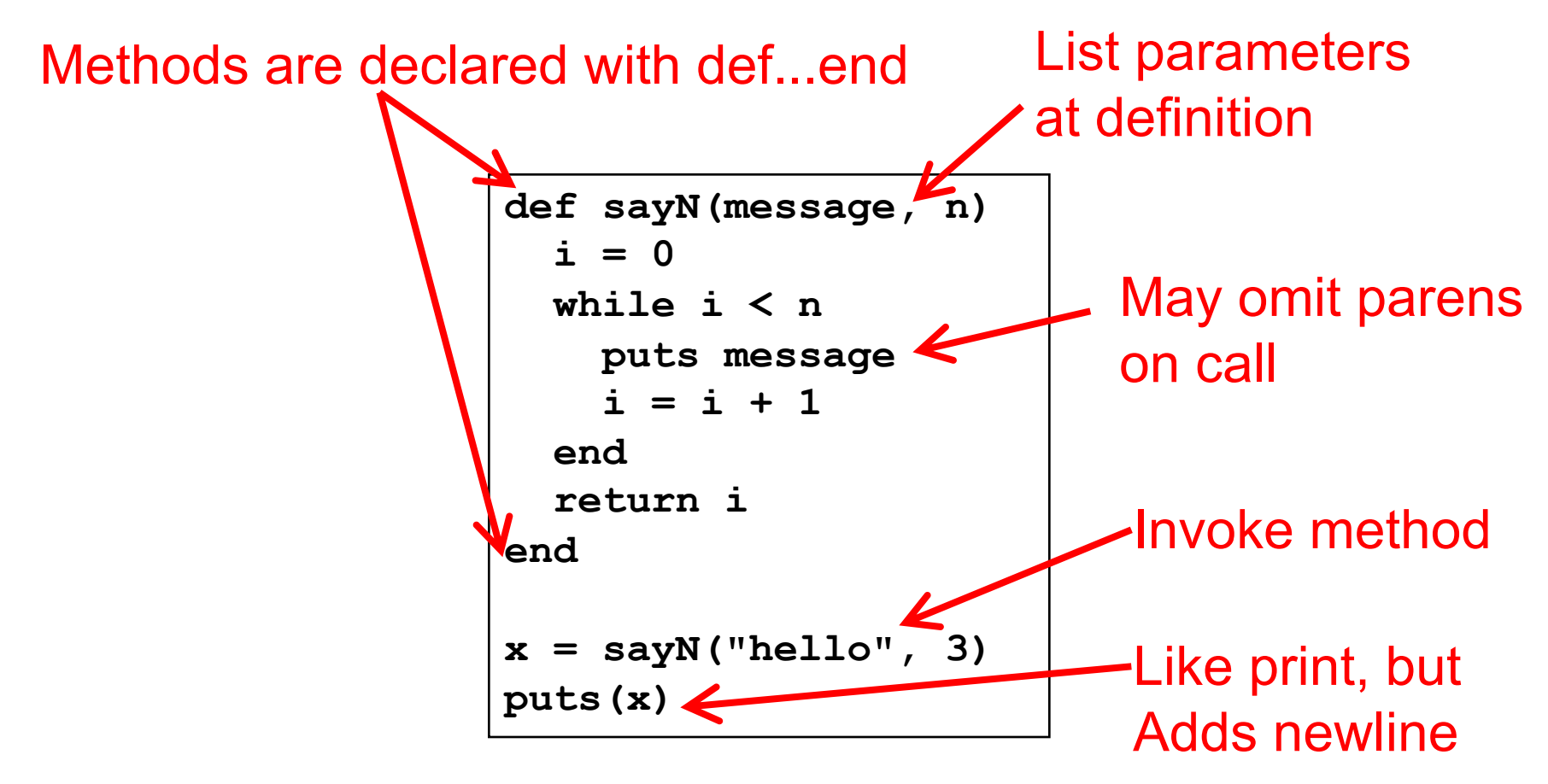

Methods should begin with lowercase letter and be defined before they are called Variable names that begin with uppercase letter are *constants* (only assigned once)

#### Method Return Values

- ► Value of the return is the value of the last executed statement in the method
	- These are the same:

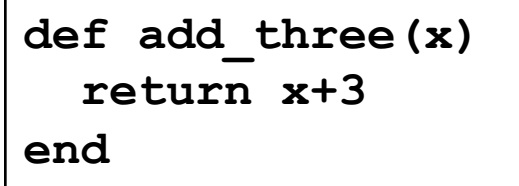

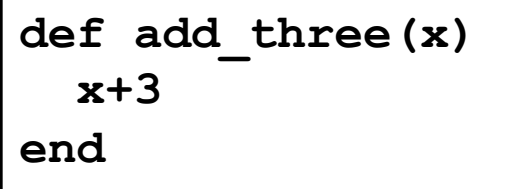

► Methods can return multiple results (as a list)

**def dup(x) return x,x end**

## **Terminology**

- ► Formal parameters
	- Parameters used in the body of the method
	- def sayN(message, n) in our example
- Actual parameters
	- Arguments passed in to the method at a call
	- $x = \text{sayN("hello", 3)}$  in our example

## What is a Program?

- $\triangleright$  In C/C++, a program is...
	- A collection of declarations and definitions
	- With a distinguished function definition
		- $\triangleright$  int main(int argc, char \*argv[]) { ... }
	- When you run a C/C++ program, it's like the OS calls main(...)
- ► In Java, a program is...
	- A collection of class definitions
	- With some class (say, MyClass) containing a method
		- <sup>Ø</sup> public static void main(String[] args)
	- When you run java MyClass, the main method of class MyClass is invoked

## A Ruby Program is...

#### • The class Object

• When the class is loaded, any expressions not in method bodies are executed

defines a method of Object

invokes self.sayN

invokes self.puts (part of Object)

**def sayN(message, n) i = 0 while i < n puts message i = i + 1 end return i end x = sayN("hello", 3) puts(x)**

## Ruby is Dynamically Typed

- ► Recall we don't declare types of variables
	- But Ruby does keep track of types at run time  $x = 3$ ; x.foo

NoMethodError: undefined method 'foo' for 3:Fixnum

- ► We say that Ruby is dynamically typed
	- Types are determined and checked at run time
- ► Compare to C, which is statically typed

```
# Ruby
x = 3
x = "foo" # gives x a
           # new type
```

```
/* C */
int x;
x = 3;
x = "foo"; /* not allowed */
```
#### Types in Java and C++

- ► Are Java and C++ statically or dynamically typed?
	- A little of both
	- Many things are checked statically Object  $x = new Object()$ ;
		- x.println("hello"); // No such method error at compile time
	- But other things are checked dynamically
		- Object  $o = new Object()$ ;
		- String s = (String) o; // No compiler warning, fails at run time
		- // (Some Java compilers may be smart enough to warn about above cast)

## Tradeoffs?

Static types Dynamic types More work when coding Less work when coding

Helps prevent some subtle errors

Fewer programs type check

Can use objects incorrectly and not discover until run time More programs type check

## **Style**

- ▶ Names of methods that return a boolean should end in ?
- ► Names of methods that modify an object's state should end in !
- Example: suppose  $x = [3, 1, 2]$  (this is an array)
	- x.member? 3 returns true since 3 is in the array x
	- x.sort returns a new array that is sorted
	- x.sort! modifies x in place

### Control Statements in Ruby

- $\triangleright$  A control statement is one that affects which instruction is executed next
	- We've seen two so far in Ruby
		- $\triangleright$  while and method call
- ► Ruby also has conditionals

```
if grade >= 90 then
 puts "You got an A"
elsif grade >= 80 then
 puts "You got a B"
elsif grade >= 70 then
 puts "You got a C"
else
 puts "You're not doing so well"
end
```
## Ruby Conditionals Must End!

- ► All Ruby conditional statements must be terminated with the end keyword.
- Examples
	- **if grade >= 90 then puts "You got an A" end**
	- **if grade >= 90 then puts "You got an A" else puts** "**No A, sorry" end**

## What is True?

► The guard of a conditional is the expression that determines which branch is taken

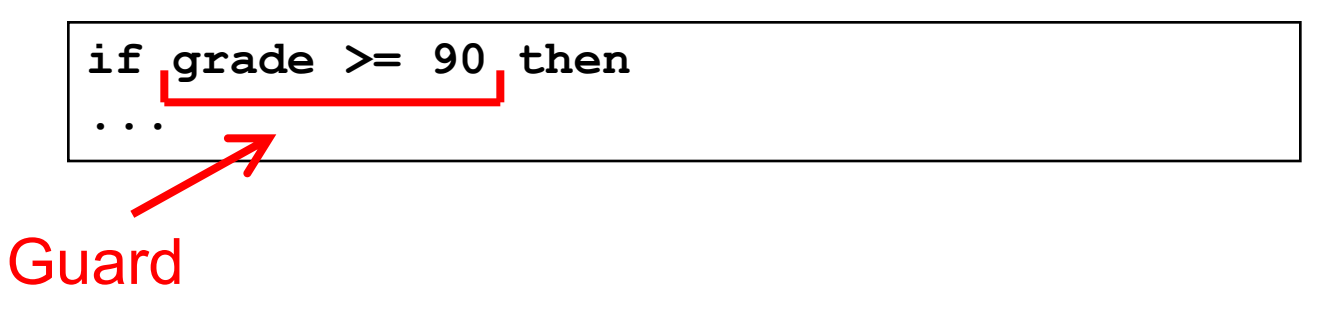

- $\triangleright$  The true branch is taken if the guard evaluates to anything except
	- false
	- nil

Warning to C programmers: **0 is not false!**

### Yet More Control Statements in Ruby

- **unless cond then stmt-f else stmt-t end** 
	- Same as "if not cond then stmt-t else stmt-f end"

```
unless grade < 90 then
 puts "You got an A"
else unless grade < 80 then
 puts "You got a B"
end
```
- **until cond body end** 
	- Same as "while not cond body end"

```
until i >= n
  puts message
  i = i + 1
end
```
#### Using If and Unless as Modifiers

- Can write if and unless after an expression
	- puts "You got an A" if grade >= 90
	- puts "You got an A" unless grade < 90
- ► Why so many control statements?
	- Is this a good idea? Why or why not?
		- <sup>Ø</sup> **Good**: can make program more readable, expressing programs more directly. In natural language, many ways to say the same thing, which supports brevity and adds style.
		- <sup>Ø</sup> **Bad**: many ways to do the same thing may lead to confusion and hurt maintainability (if future programmers don't understand all styles)

#### Arrays and Hashes

- ► Ruby data structures are typically constructed from Arrays and Hashes
	- Built-in syntax for both
	- Each has a rich set of standard library methods
	- They are integrated/used by methods of other classes

#### Standard Library: Array

- ▶ Arrays of objects are instances of class Array
	- Arrays may be heterogeneous  $a = [1, "foo", 2.14]$
	- C-like syntax for accessing elements, indexed from 0  $x = a[0]$ ;  $a[1] = 37$
- ► Arrays are growable
	- Increase in size automatically as you access elements  $irb(main):001:0> b = []$ ;  $b[0] = 0$ ;  $b[5] = 0$ ; puts b.inspect [0, nil, nil, nil, nil, 0]
	- [ ] is the empty array, same as Array.new

#### Standard Library: Arrays (cont.)

- ► Arrays can also shrink
	- Contents shift left when you delete elements  $a = \{1, 2, 3, 4, 5\}$ a.delete  $at(3)$  # delete at position 3; a =  $[1,2,3,5]$  $a.$ delete $(2)$   $\qquad \qquad \#$  delete element = 2; a =  $[1,3,5]$

► Can use arrays to model stacks and queues

 $a = [1, 2, 3]$  $a. push("a")$   $\# a = [1, 2, 3, "a"]$  $x = a.pop$  #  $x = "a"$ a.unshift("b")  $\# a =$  ["b", 1, 2, 3]  $y = a.shift$  #  $y = "b"$ 

note: push, pop, shift, and unshift all permanently modify the array

## Iterating Through Arrays

 $\blacktriangleright$  It's easy to iterate over an array with while

```
a = [1,2,3,4,5]
i = 0while i < a.length
 puts a[i]
  i = i + 1
end
```
- $\triangleright$  Looping through all elements of an array is very common
	- And there's a better way to do it in Ruby

#### Iteration and Code Blocks

- The Array class also has an each method
	- Takes a code block as an argument

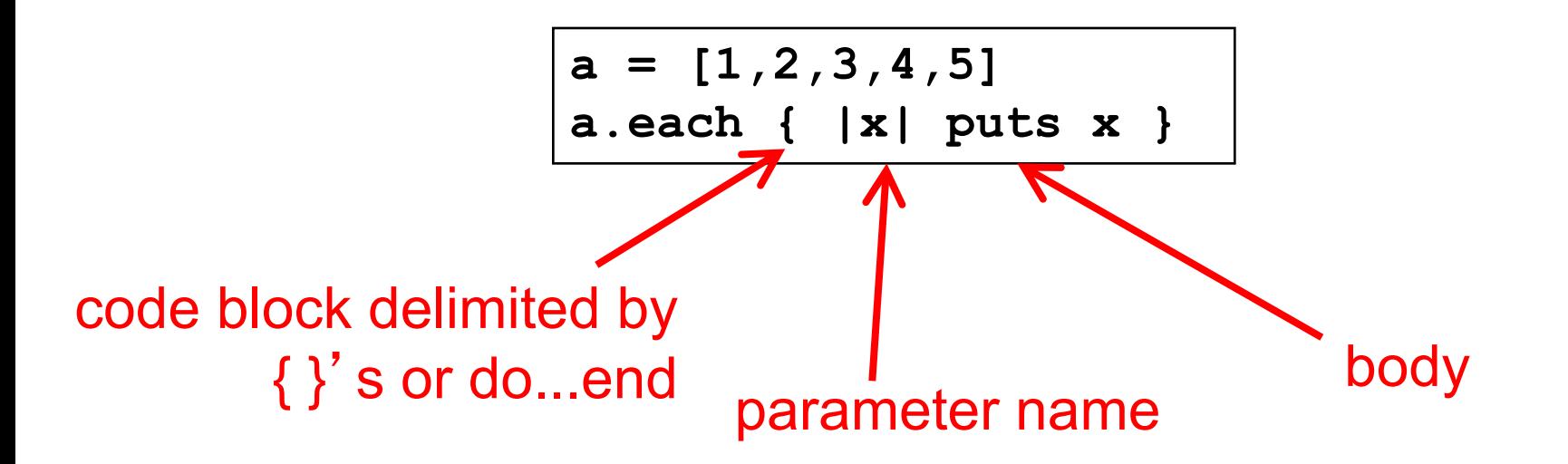

► We'll consider code blocks generally a bit later

#### Ranges

- ► 1..3 is an object of class Range
	- Integers between 1 and 3 inclusively
- ► 1…3 also has class Range
	- Integers between 1 and 3 but not including 3 itself.
- ► Not just for integers
	- 'a'..'z' represents the range of letters 'a' to 'z'
	- 1.3…2.7 is the *continuous* range [1.3,2.7)  $(1.3...2.7)$ .include? 2.0 # => true
- $\triangleright$  Discrete ranges offer the each method to iterate
	- And can convert to an array via to a; e.g., (1..2).to a

#### **Other Useful Control Statements**

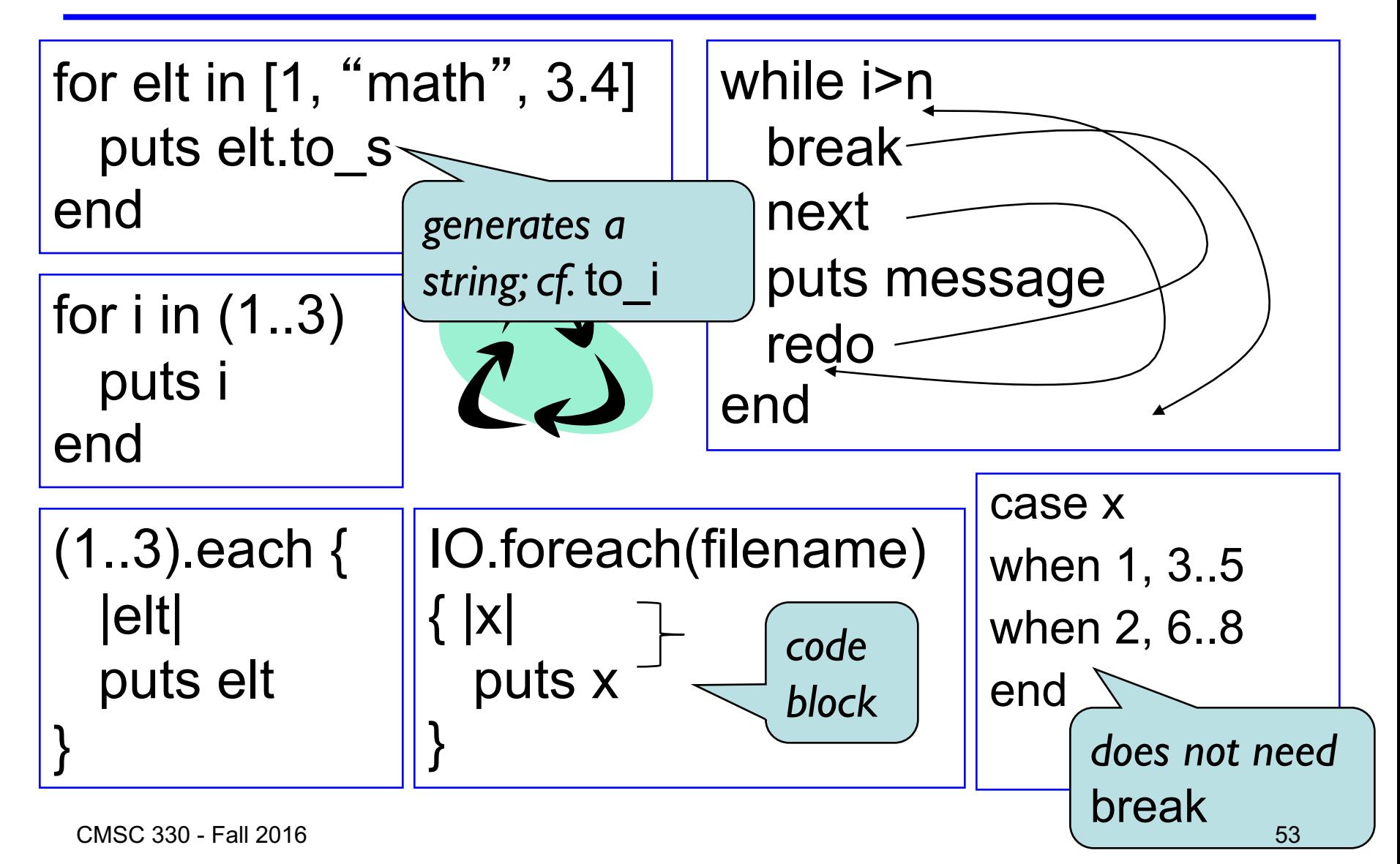

#### More Data-driven Control Statements

Ruby function to print all even numbers from 0 up to (but not including) some given number x

def even(x) for i in  $(0...x)$ if i  $\%$  2 =  $=$  0 puts i end end end

def even(x) x.times { |i| if i  $\%$  2 =  $=$  0 puts i end } end

def even(x) 0.upto(x-1) { |i| if i  $\%$  2 =  $=$  0 puts i end } end

#### Standard Library: Hash

- ► A hash acts like an associative array
	- Elements can be indexed by any kind of values
	- Every Ruby object can be used as a hash key, because the Object class has a hash method
- ► Elements are referred to using [ ] like array elements, but Hash.new is the Hash constructor **italy["population"] = 58103033 italy["continent"] = "europe" italy[1861] = "independence"**

## Hash (cont.)

#### $\blacktriangleright$  Hash methods

- values returns array of a hash's values (in some order)
- keys returns an array of a hash's keys (in some order)

#### $\blacktriangleright$  Iterating over a hash

```
italy.keys.each { |k|
   print "key: ", k, " value: ", italy[k]
}
italy.each { |k,v|
   print "key: ", k, " value: ", v
}
```
## Hash (cont.)

#### Convenient syntax for creating literal hashes

• Use { key => value, ... } to create hash table

```
credits = {
  "cmsc131" => 4,
  "cmsc330" => 3,
}
x = credits["cmsc330"] # x now 3
credits["cmsc311"] = 3
```
#### **Mixins**

#### ► Another form of code reuse is "mix-in" inclusion

- include A "inlines" A's methods at that point
	- $\triangleright$  Referred-to variables/methods captured from context
	- $\triangleright$  In effect: it adds those methods to the current class

```
class OneDPoint
  attr_accessor "x"
  include Comparable
  def <=>(other)# used by Comparable
    if @x < other.x then return -1
    elsif @x > other.x then return 1
    else return 0
    end
  end
end
```

```
p = OneDPoint.new
p.x = 1
q = OneDPoint.new
q.x = 2
x < y # true
puts [y,x].sort
# prints x, then y
```
### Global Variables in Ruby

- ► Ruby has two kinds of global variables
	- Class variables beginning with  $@@$  (static in Java)
	- Global variables across classes beginning with \$

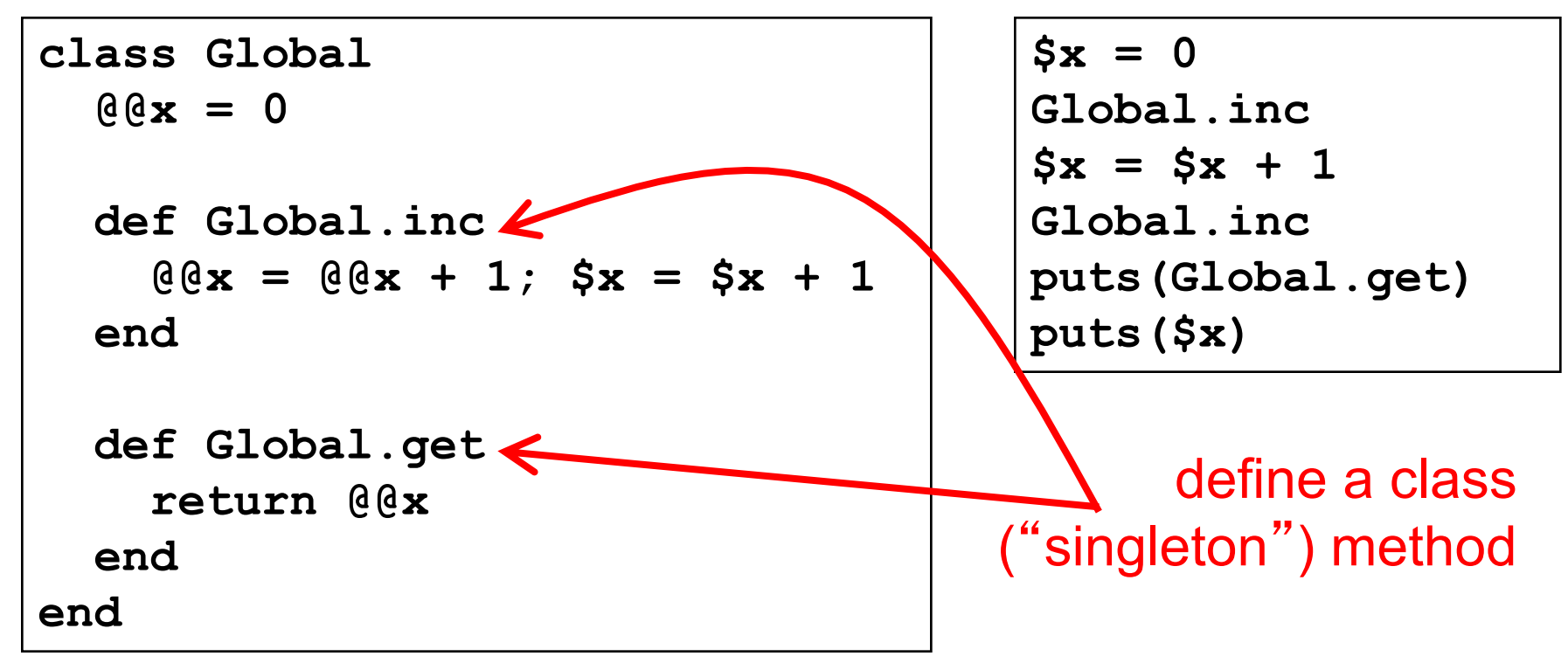

#### Special Global Variables

- ► Ruby has a special set of global variables that are implicitly set by methods
- $\blacktriangleright$  The most insidious one:  $\$$ 
	- Last line of input read by gets or readline
- Example program

**gets # implicitly reads input line into \$\_ print # implicitly prints out \$\_**

- $\triangleright$  Using  $\frac{1}{2}$  leads to shorter programs
	- And confusion
	- We suggest you avoid using it

## Creating Strings in Ruby

Substitution in double-quoted strings with  $#$ { }

- course = "330"; msg = "Welcome to #{course}"
- "It is now #{Time.new}"
- The contents of #{ } may be an arbitrary expression
- Can also use single-quote as delimiter
	- $\triangleright$  No expression substitution, fewer escaping characters
- ► Here-documents

 $s = \le END$ 

This is a text message on multiple lines and typing \\n is annoying END

## Creating Strings in Ruby (cont.)

- ► Ruby also has printf and sprintf
	- printf("Hello, %s\n", name);
	- sprintf("%d: %s", count, Time.now)
		- <sup>Ø</sup> Returns a string
- Fig. The to s method returns a String representation of a class object

## Standard Library: String

- ► The String class has many useful methods
	- s.length # length of string
	- $s1 == s2$  # structural equality (string contents)
	- $s = "A line\n'$ ; s.chomp # returns "A line"
		- <sup>Ø</sup> Return new string with s's contents except newline at end of line removed
	- $s = "A line\|n";$  s.chomp!
		- $\triangleright$  Destructively removes newline from s
		- <sup>Ø</sup> *Convention:* methods ending in ! modify the object
		- <sup>Ø</sup> *Another convention:* methods ending in ? observe the object
	- "r1\nr2\n\nr4".each line { |rec| puts rec }
		- $\triangleright$  Apply code block to each newline-separated substring

## Standard Library: String (cont.)

- "hello".index("l", 0)
	- $\triangleright$  Return index of the first occurrence of string in s, starting at n
- "hello".sub("h", "j")
	- $\triangleright$  Replace first occurrence of "h" by "j" in string
	- <sup>Ø</sup> Use gsub ("global" sub) to replace all occurrences
- "r1\tr2\t\tr3".split("\t")
	- $\triangleright$  Return array of substrings delimited by tab
- Consider these three examples again
	- All involve searching in a string for a certain pattern
	- What if we want to find more complicated patterns?
		- <sup>Ø</sup> Find first occurrence of "a" or "b"
		- $\triangleright$  Split string at tabs, spaces, and newlines

CMSC 330 - Fall 2016 64

**Regular Expressions!**

## Object Copy vs. Reference Copy

- ► Consider the following code
	- Assume an object/reference model like Java or Ruby  $\geq$  Or even two pointers pointing to the same structure

 $x = "groundhog" ; y = x$ 

Which of these occur?

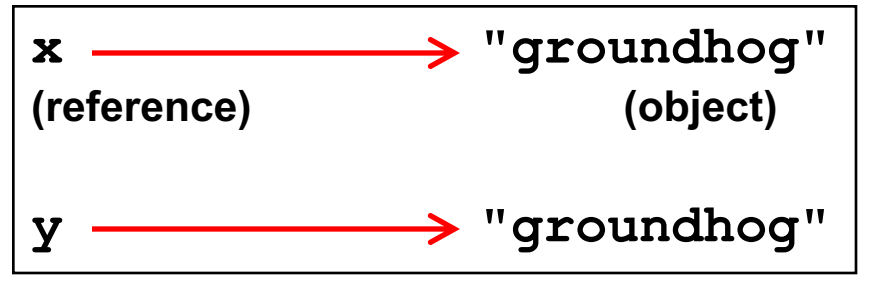

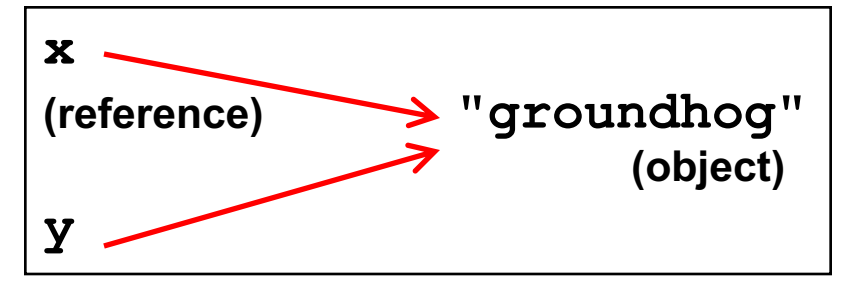

Object copy Reference copy

## Object Copy vs. Reference Copy (cont.)

- $\blacktriangleright$  For **x = "groundhog" ; y = x**
	- Ruby and Java would both do a reference copy

But for

**x = "groundhog"**

**y = String.new(x)**

- Ruby would cause an object copy
- Unnecessary in Java since Strings are immutable

## Physical vs. Structural Equality

► Consider these cases again:

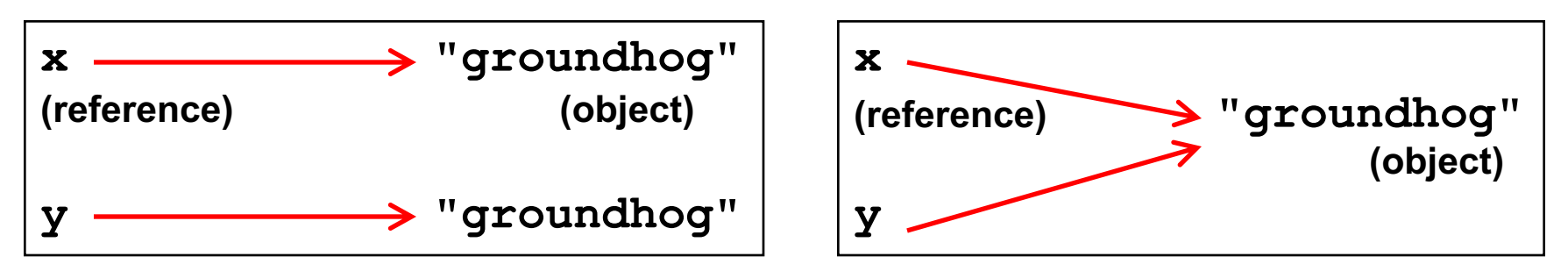

- If we compare x and y, what is compared?
	- The references, or the contents of the objects they point to?
- If references are compared (physical equality) the first would return false but the second true
- If objects are compared both would return true

## String Equality

- In Java,  $x == y$  is physical equality, always
	- Compares references, not string contents
- In Ruby,  $x == y$  for strings uses structural equality
	- Compares contents, not references
	- = is a method that can be overridden in Ruby!
	- To check physical equality, use the equal? method  $\triangleright$  Inherited from the Object class
- $\blacktriangleright$  It's always important to know whether you're doing a reference or object copy
	- And physical or structural comparison

# Comparing Equality

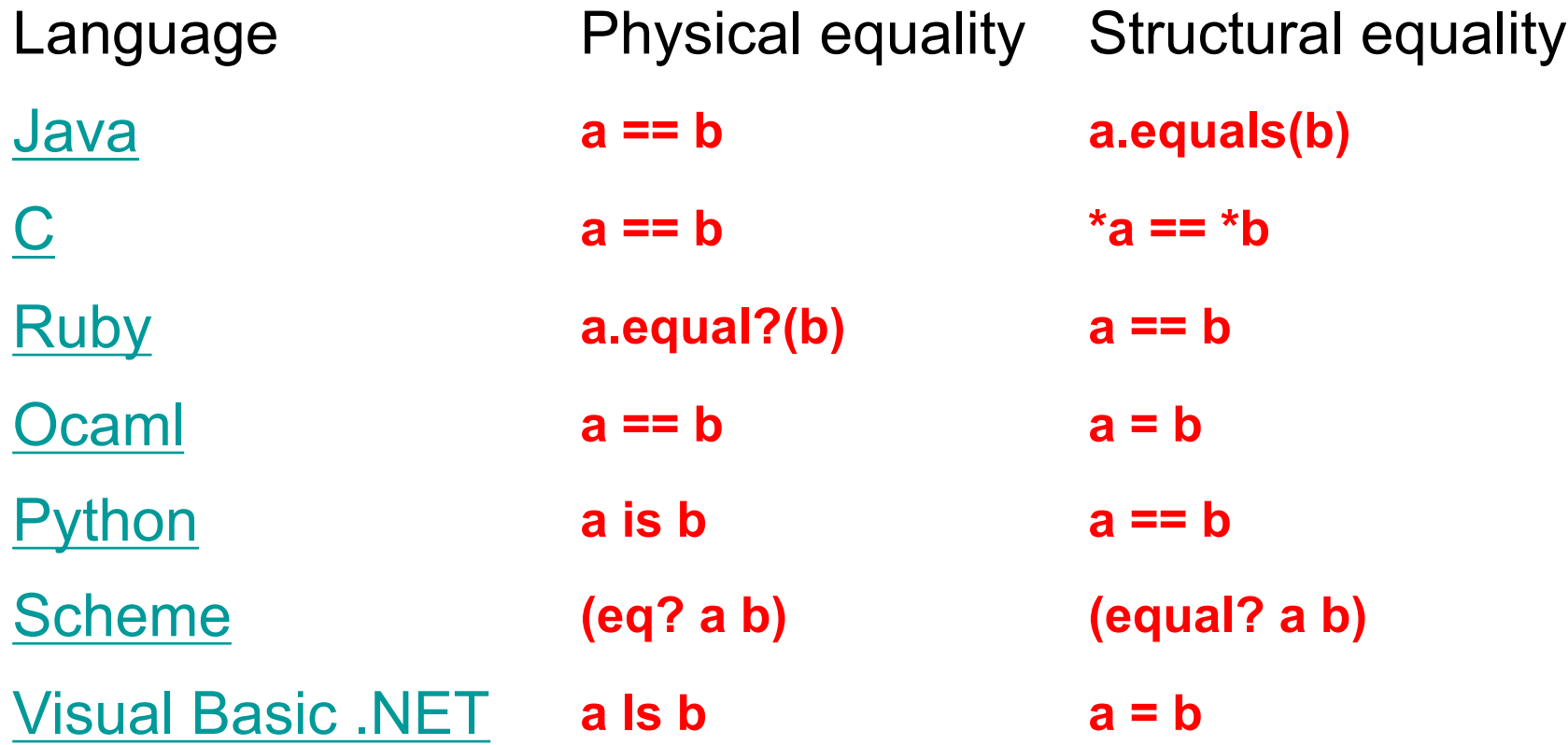

## **Summary**

- ▶ Scripting languages
- Ruby language
	- Implicit variable declarations
	- Dynamic typing
	- Many control statements
	- Classes & objects
	- Strings